# **Analyser les résultats et mesurer la faisabilité de ses projets**

#### **Objectifs**

Acquérir une méthode d'analyse simple et fiable pour mesurer les marges économiques et financières de son exploitation

#### **Contenu**

pré requis : avoir suivi les formations préalables en comptabilité Contenu journée

Matin

1) Rappels de notions comptables: compte de résultat, résultat courant, EBE, SIG.

2) L'analyse de gestion : intérêt de l'EBE pour apprécier ses résultats annuels

3) Produire une analyse de ses résultats à partir de l'EBE : trouver les informations

nécessaires dans ses documents comptables

4) Produire l'analyse de l'EBE de son exploitation.

A partir de ses propres résultats, analyser son EBE et sa capacité à faire face aux besoins de l'exploitation et du privé.

#### Apres midi

1) Rappels sur la notion de bilan :

\* Objet, méthode de construction, signification, points particuliers fiscaux et en société.

2) Critères d'analyse à partir du bilan : appréciation de l'endettement et de la trésorerie.

\* taux d'endettement,

\* fonds de roulement, besoin en fonds de roulement, trésorerie immédiate

3) Application à son propre cas et conclusions sur la situation de son exploitation

#### Infos complémentaires

**Organisée par** Adear 11

**Durée de la formation** 1 jour(s) **Date limite d'inscription** 06/04/2012

#### **Tarifs**

Adhérent 0€ Non adhérent 15€ Non agricole ND€ Plus Cout adhésion et formation AFOCG 31 (base à 540 €)

#### **Plus de renseignements**

Maxime Pigache ADEAR 11 10 Allée des Marronniers 11300 LIMOUX 04.68.31.09.05/adear.11@free.fr www.jeminstallepaysan.org

# **Taux de satisfaction :** %

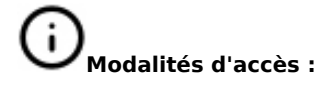

### **Dates, lieux et intervenants**

**26 avr 2012** 09:30 - 17:30

Maison Paysanne 11300 Limoux

Marie ROY, AFOCG 31

# **Partenaire(s) Financeur(s)**

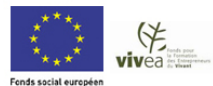

# POUR S'I<br>PAYSAN **Bulletin d'inscription**

LES ADEAR

Nom \_ \_ \_ \_ \_ \_ \_ \_ \_ \_ \_ \_ \_ \_ \_ \_ \_ Prenom \_ \_ \_ \_ \_ \_ \_ \_ \_ \_ \_ \_ \_ \_ \_ \_ \_ \_

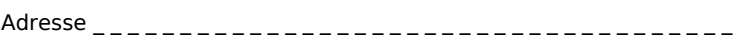

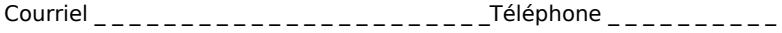